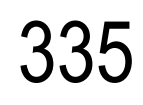

## **1295 | MATEMÁTICA B**

INFORMAÇÃO SOBRE A PROVA DE EQUIVALÊNCIA À FREQUÊNCIA DE MATEMÁTICA B<br>12ºANO - CURSOS CIENTÍFICO - HUMANÍSTICOS E CURSOS TECNOLÓGICOS<br>PROVA ESCRITA DE 150 MINUTOS

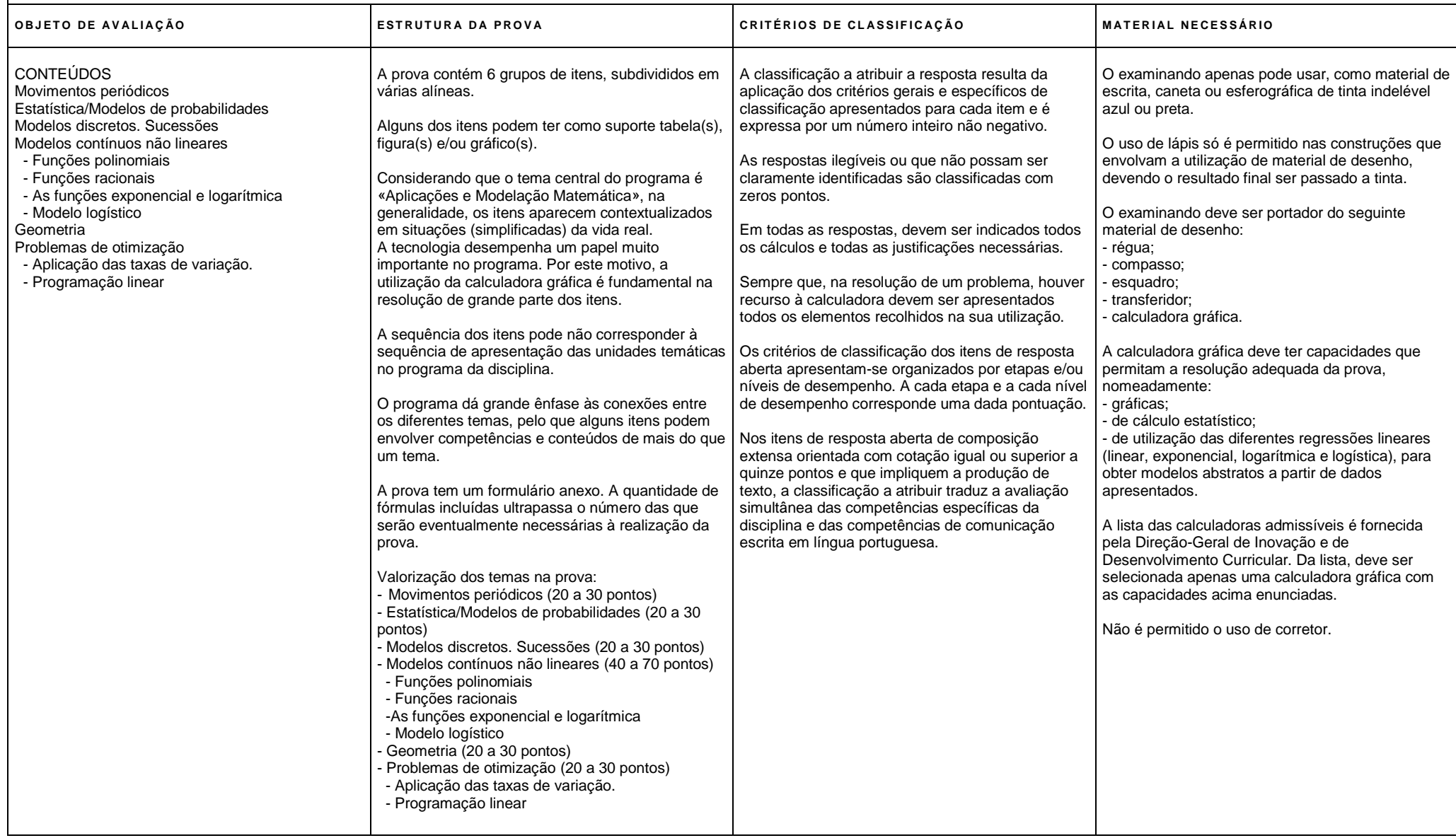